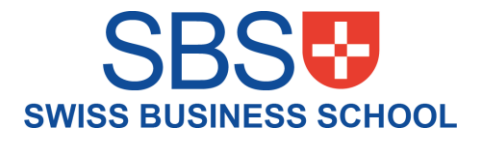

# COMPUTER LAB MANUAL

**Al Tareeqah Management Studies FZE**

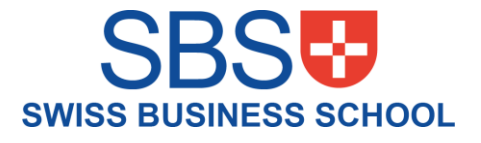

## Contents

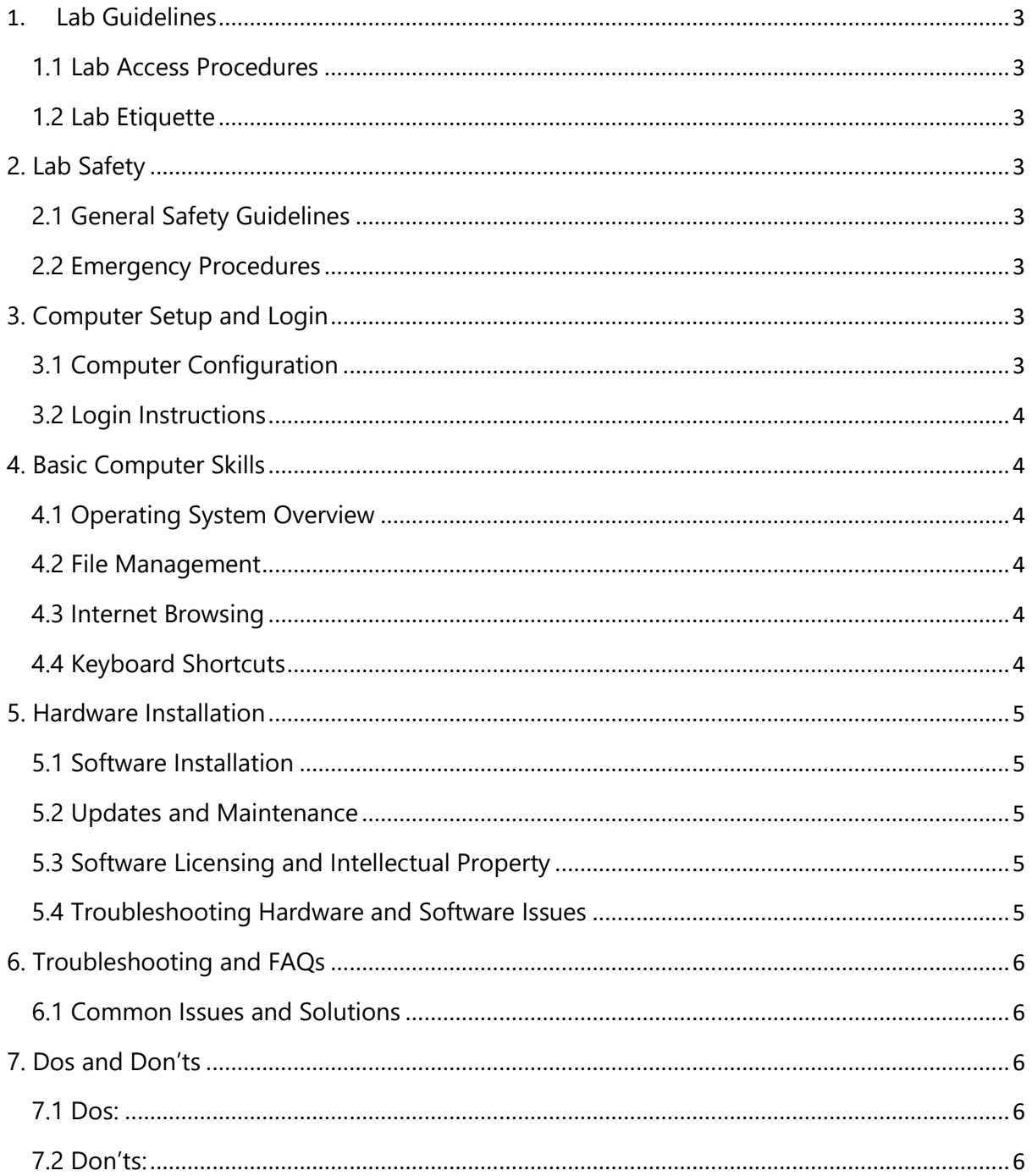

#### Al Tareeqah Management Studies FZE

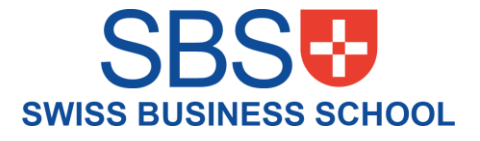

# <span id="page-2-0"></span>1. Lab Guidelines

## <span id="page-2-1"></span>1.1 Lab Access Procedures

- To access the computer lab, follow these procedures:
	- Obtain the necessary permissions or access credentials from the lab administrator.
	- Adhere to the designated lab timings and availability, Monday to Friday 09:00 am to 06:00 PM.

## <span id="page-2-2"></span>1.2 Lab Etiquette

- To maintain a conducive environment, observe the following lab etiquette:
	- Maintain a quiet and focused environment by minimizing conversations and avoiding disruptive activities.
	- Do not bring food or drinks into the lab to prevent damage to the equipment.
	- Respect other users' space and equipment by not tampering with or moving their belongings without permission.

## <span id="page-2-3"></span>2. Lab Safety

## <span id="page-2-4"></span>2.1 General Safety Guidelines

- Your safety is important. Please follow these general safety guidelines:
	- Do not tamper with electrical equipment or cables.
	- Keep pathways and emergency exits clear to ensure easy evacuation if necessary.
	- Report any safety hazards or accidents immediately to lab staff or designated authorities.

## <span id="page-2-5"></span>2.2 Emergency Procedures

- Familiarize yourself with the emergency procedures in the computer lab:
	- Locate and become familiar with the nearest emergency exits.
	- In case of an emergency, remain calm and follow the instructions provided by lab staff.
	- Report any incidents or accidents to lab staff or emergency contacts immediately.

## <span id="page-2-6"></span>3. Computer Setup and Login

## <span id="page-2-7"></span>3.1 Computer Configuration

The lab computers are configured with specific settings and software. Please note the following:

#### **Al Tareeqah Management Studies FZE**

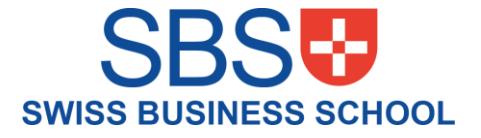

- Do not modify system settings or install unauthorized software on lab computers.
- If you require additional software or specific configurations, consult with the lab administrator.

## <span id="page-3-0"></span>3.2 Login Instructions

- To access the lab computers, follow these instructions:
	- Use the provided login credentials or user accounts assigned to you.
	- Keep your login information confidential and do not share it with others.
	- If you encounter any login issues, contact lab staff for assistance.

## <span id="page-3-1"></span>4. Basic Computer Skills

## <span id="page-3-2"></span>4.1 Operating System Overview

- Familiarize yourself with the operating system used in the lab:
	- The lab computers run Windows. Pay attention to the specific instructions for the operating system you are using.
	- Explore the desktop and familiarize yourself with the available features and tools.

#### <span id="page-3-3"></span>4.2 File Management

- Learn how to manage files effectively:
	- Create, rename, move, and delete files and folders as necessary.
	- Organize your files and folders in a logical manner for easy retrieval.

#### <span id="page-3-4"></span>4.3 Internet Browsing

- Utilize the internet for research and academic purposes:
	- Use the provided web browsers to access websites.
	- Practice safe browsing habits and avoid accessing inappropriate or unauthorized websites.

## <span id="page-3-5"></span>4.4 Keyboard Shortcuts

- Increase your efficiency with keyboard shortcuts:
	- Learn commonly used keyboard shortcuts for essential tasks such as copying, pasting, saving, and navigating between applications.
- 9. Hardware and Software Installation

#### **Al Tareeqah Management Studies FZE**

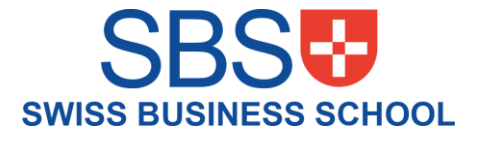

# <span id="page-4-0"></span>5. Hardware Installation

- Only authorized personnel should perform hardware installation in the computer lab.
- If you need additional hardware for a specific task, seek permission from the lab administrator.
- Never attempt to install or remove hardware components without proper guidance and authorization.

## <span id="page-4-1"></span>5.1 Software Installation

- Installing software in the computer lab requires adherence to specific procedures:
	- Consult with the lab administrator or designated staff before installing any software.
	- Obtain necessary licenses and permissions for software installation.
	- Follow the provided guidelines for installing software on lab computers.
	- Do not install unauthorized or unlicensed software.
	- Inform lab staff about any software installations to ensure proper tracking and management.

## <span id="page-4-2"></span>5.2 Updates and Maintenance

- Regular software updates and maintenance are essential for optimal performance:
	- Only authorized personnel should perform software updates or maintenance tasks.
	- Follow instructions provided by lab staff for updating software or system components.
	- Report any software issues or malfunctions to lab staff promptly.
	- Do not modify or remove system files or configurations without proper authorization.

## <span id="page-4-3"></span>5.3 Software Licensing and Intellectual Property

- Respect software licensing agreements and intellectual property rights:
	- Use software in the lab only as permitted by licenses and agreements.
	- Do not make unauthorized copies or distribute licensed software.
	- Avoid infringing on intellectual property rights by not using or sharing copyrighted material without permission.

#### <span id="page-4-4"></span>5.4 Troubleshooting Hardware and Software Issues

- In case of hardware or software issues, follow these steps:
	- For hardware issues, inform lab staff immediately and avoid attempting to fix the problem without proper authorization.

#### **Al Tareeqah Management Studies FZE**

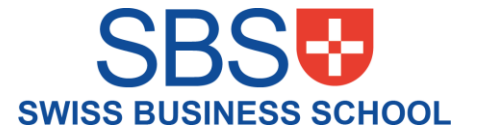

- For software issues, consult the provided troubleshooting guide or contact lab staff for assistance.
- Report any persistent or recurring hardware or software problems to lab staff for resolution.

# <span id="page-5-0"></span>6. Troubleshooting and FAQs

#### <span id="page-5-1"></span>6.1 Common Issues and Solutions

- Troubleshoot common software or hardware problems:
	- Refer to the troubleshooting quide provided to resolve common issues.
	- If you are unable to resolve an issue, contact lab staff for assistance.

# <span id="page-5-2"></span>7. Dos and Don'ts

#### <span id="page-5-3"></span>7.1 Dos:

- Treat the lab equipment with care and report any damages or malfunctions to lab staff.
- Follow the lab policies and guidelines to ensure a productive and respectful environment.
- Keep your workspace clean and organized for efficient work.
- Save your work regularly to prevent data loss.
- Seek assistance from lab staff when encountering technical difficulties or other issues.

## <span id="page-5-4"></span>7.2 Don'ts:

- Do not bring food or drinks into the lab to avoid spillage or damage to the equipment.
- Do not share your login credentials with others to maintain account security.
- Do not modify system settings or install unauthorized software on lab computers.
- Do not engage in disruptive or inappropriate behavior that may disturb other lab users.
- Do not leave your personal belongings unattended.

#### **Al Tareeqah Management Studies FZE**